#### ACE™ - The ADAPTIVE Communication Environment

Johannes Gutleber Vienna University of Technology, Austria CERN, Switzerland

#### **An Adaptive Communication Environment**

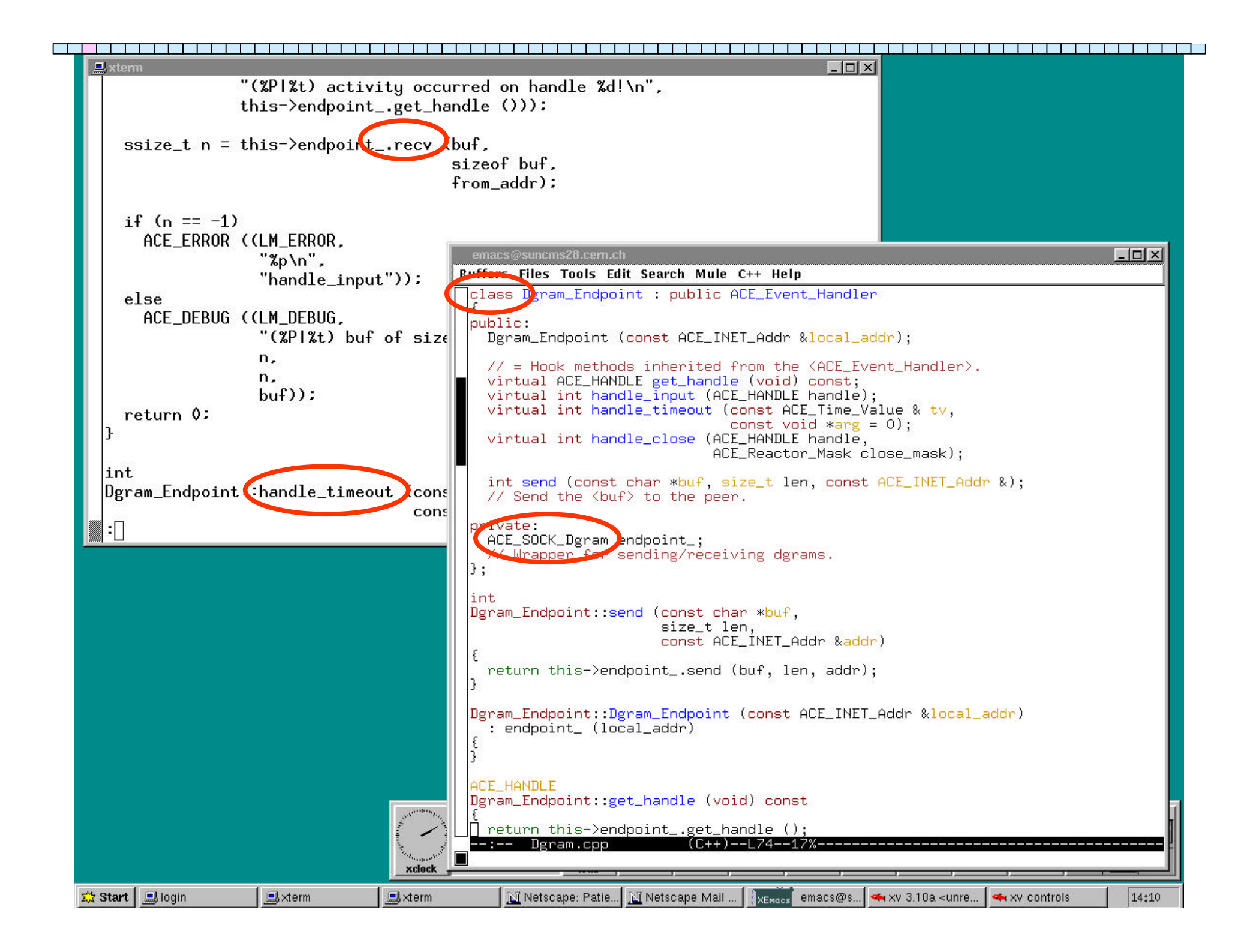

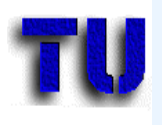

#### **Overview**

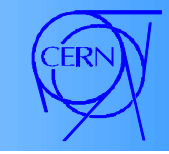

- Object Oriented Terminology
- ACE Wrappers
- Streams
- Message Demultiplexing
- *Break!*
- Service Configuration
- Tasks and Active Objects
- Testimonies

```
45 minutes
45 minutes
20 minutes
```
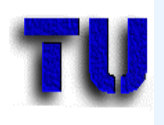

#### Example

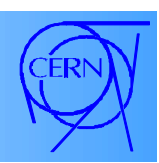

- xy-table, detector test bed
- Radioactive source moves over area
- At each position take data
- Analyse data and store to disk

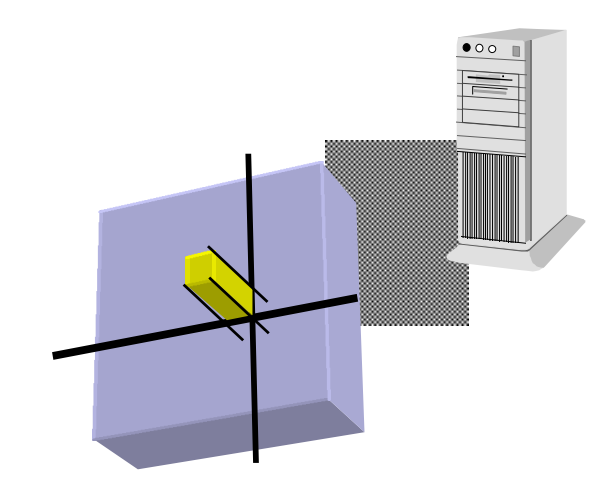

### A Traditional Approach

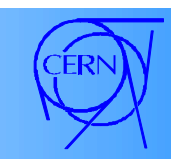

- Write C Program that contains
	- Control of table
	- Analysis of data
	- Transfer to disk
- Problems that could occur (test beams?)
	- CPU power to small for all tasks -> *distribute*
	- Local disk space not big enough -> *transfer data*
	- Include different detectors & readouts -> *configure*

*Modification may be difficult, due to lack of abstraction!*

#### Toolkit/Framework Approach

- Control/analysis tasks are *encapsulated*
	- Submit required version to scheduler (AO)
	- If CPU power insufficient  $\rightarrow$  execute on other CPU
- Communication is encapsulated
	- Easier to add/change disk and network access
- Tools alleviate from *synchronisation* issues
	- … that one tempts to forget anyway ...

*This approach does not solve performance problems!*

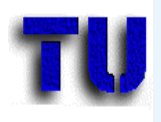

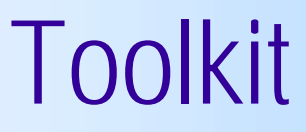

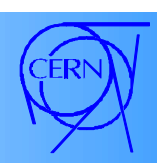

- A *library* of *related classes*.
- The OO equivalent of subroutine libraries.
	- General purpose lists, the C++ IO stream, Mutexes
- The programmer writes the main body of the application and calls the code he wants to use.

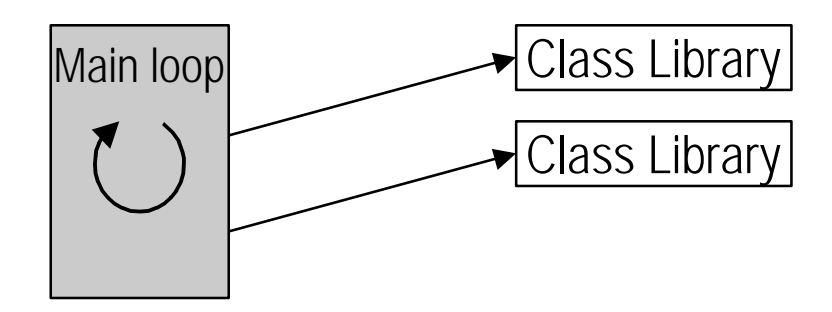

#### Classes and Components

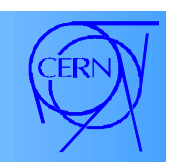

- **Classes** in an object-oriented toolkit
	- Represent the *useable entities*
	- A class corresponds to a resource
	- Functions for *operating on a resource* are provided
	- e.g. IPC (file descriptor open, close, read, write)
- **Components** in a toolkit
	- Are *collaborating classes*
	- *A functionality* is presented through a *clean interface*
	- e.g. IPC streams for UDP, TCP, VME: a >> b

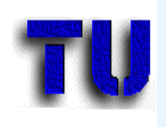

#### Framework

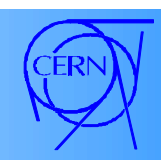

- A set of *cooperating* classes that make up a *reusable design for* a *specific* class of *software*.
- It defines *how* objects *collaborate*, their responsibilities and the *thread of control*.
- The programmer reuses the main body and writes the code it calls.

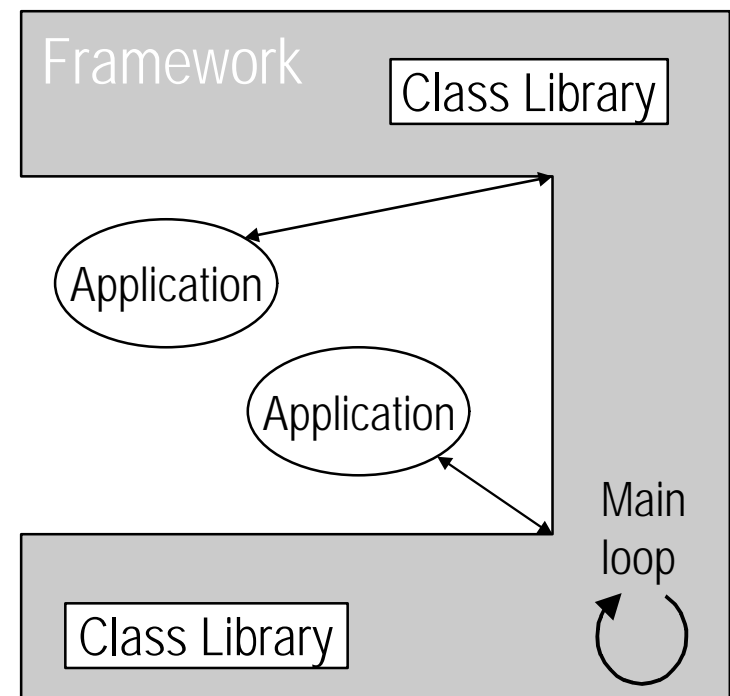

#### Toolkit Relation Overview

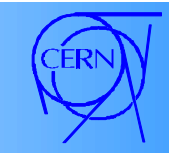

Frameworks and Components have standardised interfaces, although their implementations may be different for different cases. Both consist of collaborating classes.

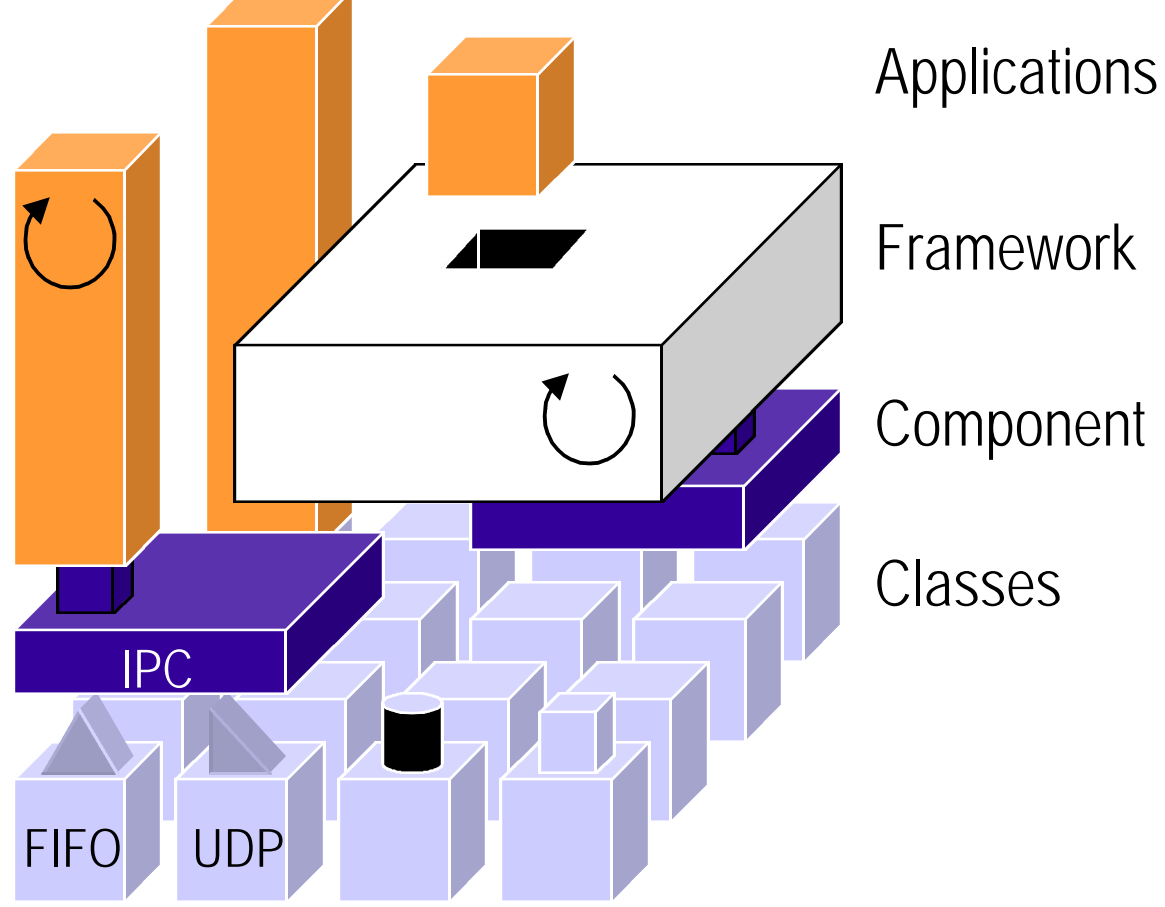

#### ACE

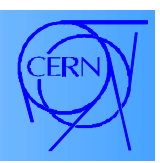

- ACE is a multi-layer object-oriented *toolkit*.
	- It *comprises frameworks* and *components*.
- Implements several *Design Patterns.*
	- $-$  A pattern describes a solution for a problem that occurs over and over again in a general way.
- Aims at achieving platform independence.
- Can be used to
	- implement applications or
	- framework extensions.

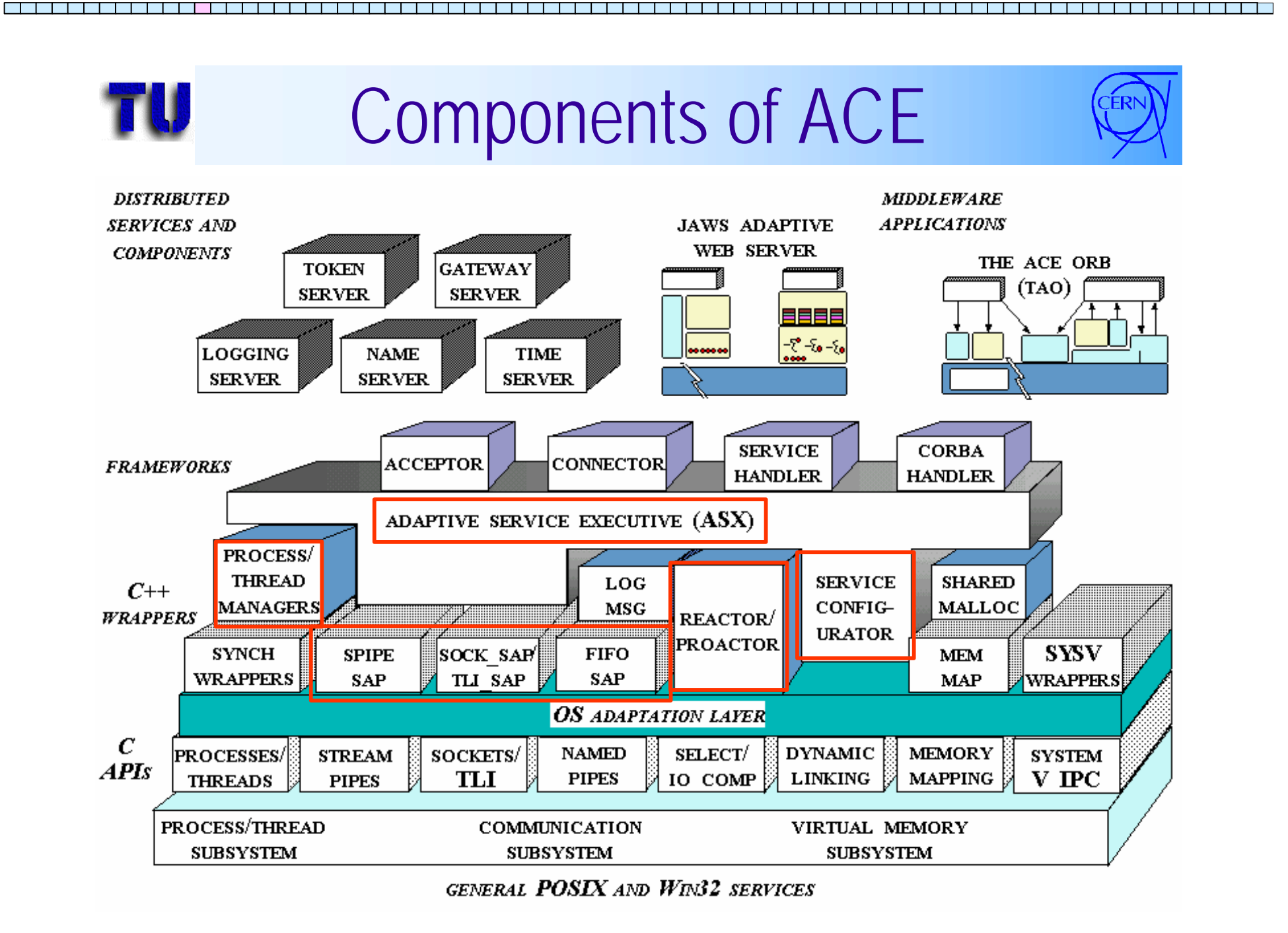

## OS Adaption Layer

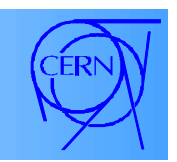

- C++ **wrappers** shield upper levels from different operating system APIs (Posix, VxWorks, Win32).
- Provides access to different thread and synchronization packages.
- Eases access to different IPC mechanisms.
- Provides integration of OS calls into C++ code.

*It facilitates portability, it does not provide a Virtual Machine!*

#### Object-Oriented OS API

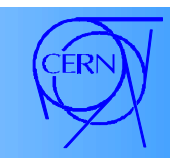

Although modern OS provide similar functionality, the interfaces are different.

#### **API Win32 UNIX VxWorks**

SemaphoreID String Number Number Number Scheduler policy priority+policy priority New process CreateProcess fork/exec fork/exec File Read ReadFile/overlap pread lseek/read *Thread create AfxBeginThread pthread\_create taskSpawn* Main argc/argv/env argc/ergv/env spa main args

#### The ACE\_OS:: Namespace

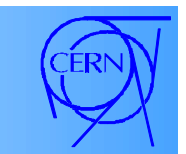

- A name space with **one operating system API** for all supported platforms (*best effort only*).
- Input/Output facilities to work with handles
- **Handles** that can be used with any IPC form. IPC SAP provide common operations and address classes for pipes, queues, sockets, streams.
- Threads, processes, locks and signals.
- Functions that may not be supported everywhere
	- e.g.: thread suspend/resume (**OS.h file**)

#### Adaptive Service eXecutive

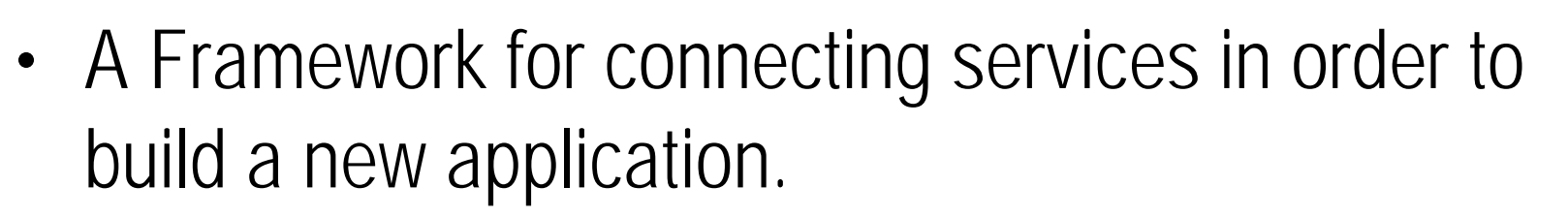

- Pipes to connect programs: 1964 McIlroy
- Components with narrow interface: 1969 McIlroy
- Streams as pattern: 1976 Dave Parnas
- Support software toolkit: 1994 D. Schmidt

A B C

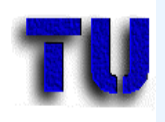

#### **Ingredients**

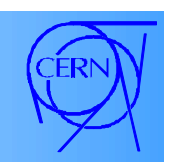

- Uniform interface to all *message oriented IPC* mechanisms (the IPC SAP):
	- open, close, send, recv, send\_n, recv\_n
	- Allows easy reconfiguration of communication software (exchange of transport layer).
- Offers a *Processing Stream* facility (Threads).
- A *service* may be *exchange*d at run-time.
- *Event Processor* components.
	- (Acceptor, Svc\_Handler, Event\_Handler).

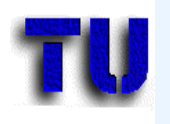

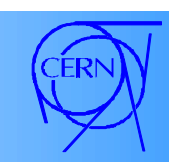

- Uses inheritance and object composition to link together service Modules.
	- Inherit from a Thread class and provide service
	- compose them with IPC links
- A *Stream* is an object to *configure* and *execute services*. It *consists of* inter-connected *Modules*.
- *Modules* are objects that *decompose* the *application* into a series of interconnected layers. They are the stream chain elements.

#### The ASX Stream Class

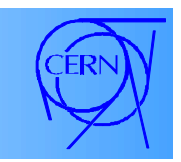

- Example: *xy-table DAQ station*
	- receive x,y values from serial line
	- calculate dx/dt, dy/dt and format the values
	- send them to operator over ethernet
	- same thing in other direction for control

# Design with Streams

 $::$ svc()  ${getq(mb)}$ ; operation(); putq(mb);

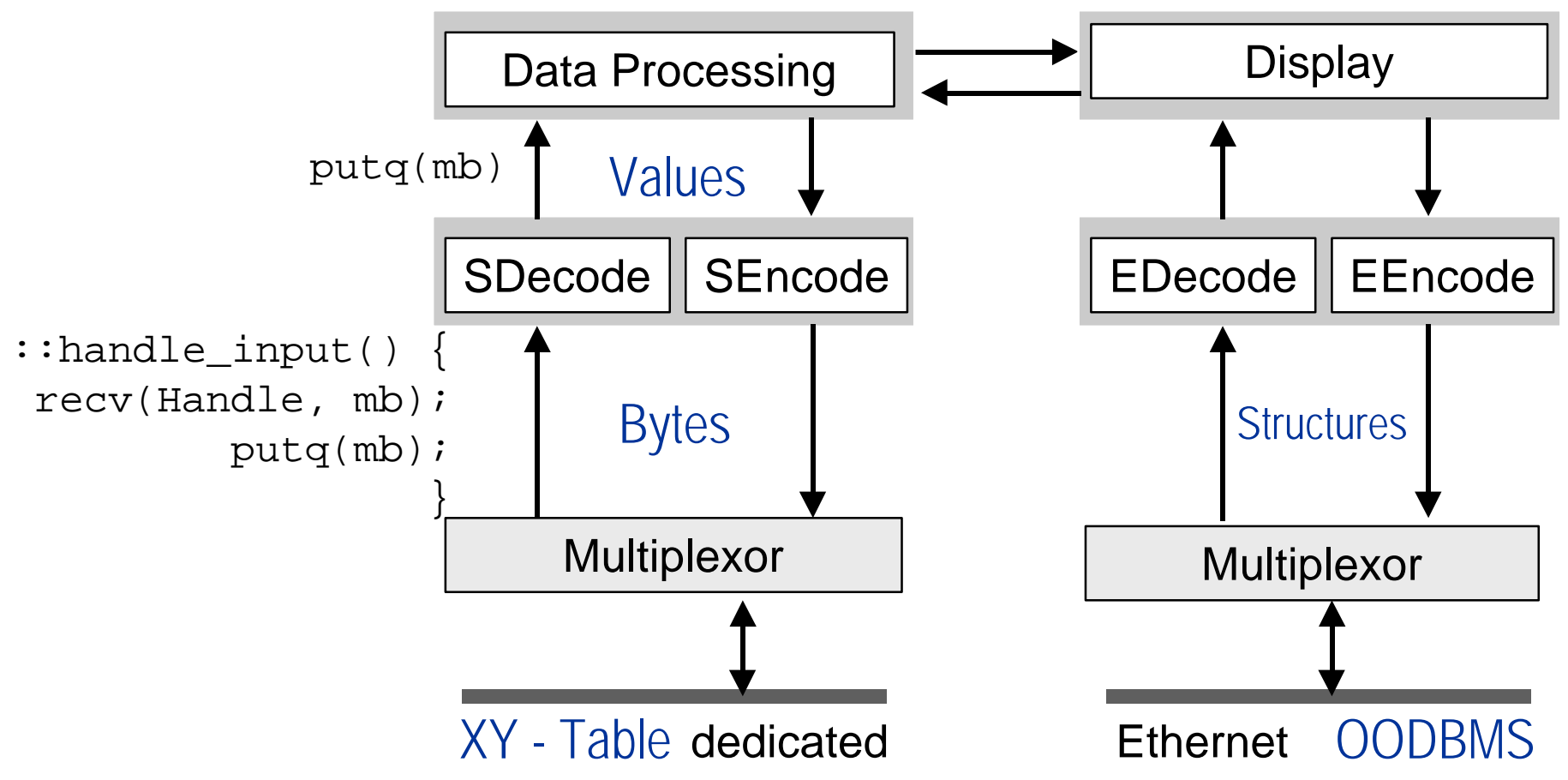

#### Important Participants

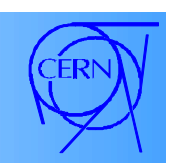

- Push, pop (Stream class)
	- Add/remove a modules to/from the *stream*.
- put/get (Task class)
	- Insert/remove message to/from a stream *queue*.
- svc
	- Service routine of a *Service Handler* class or a *Task* class. Within this thread of control data can be received, processed and forwarded.

#### Make it work

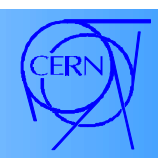

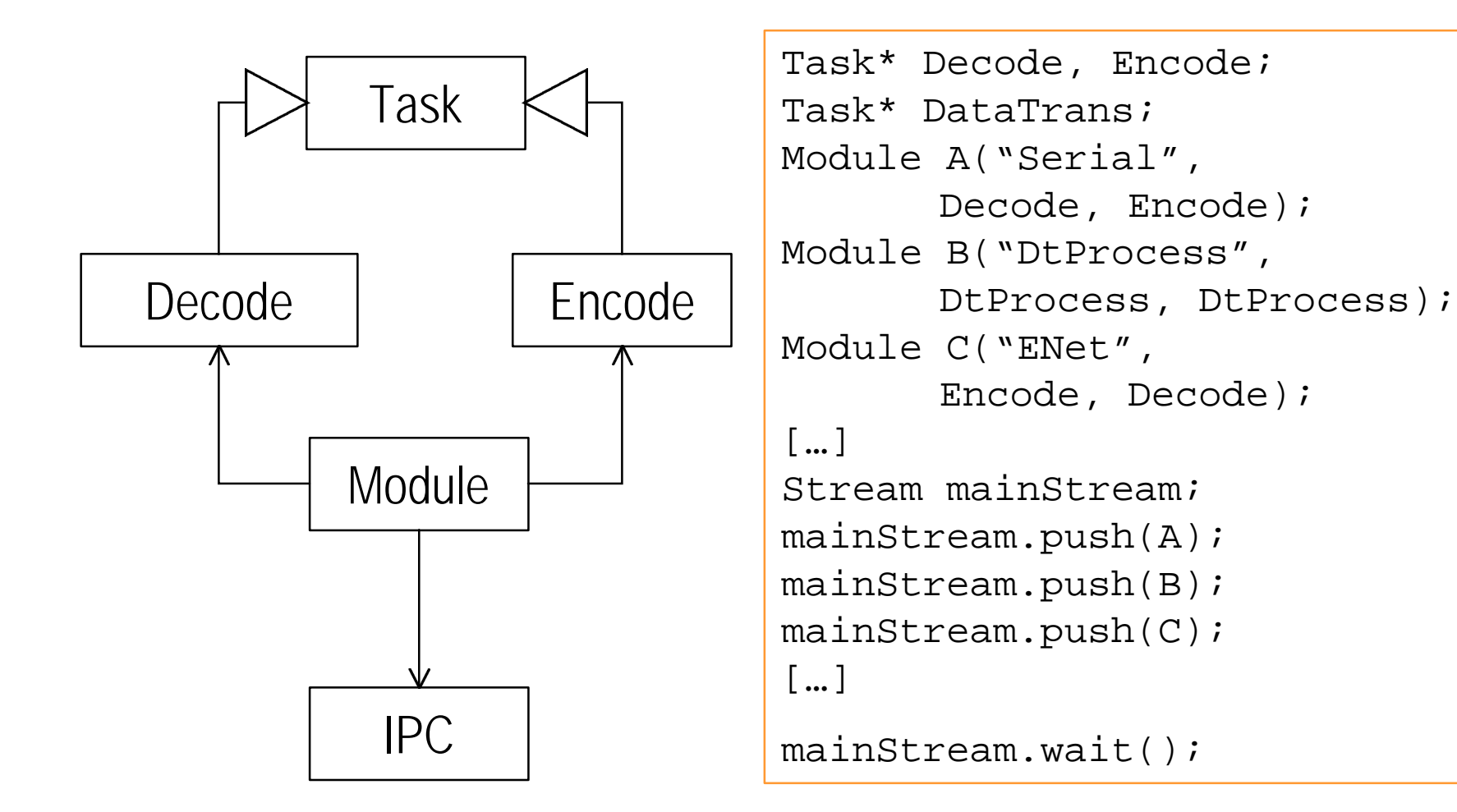

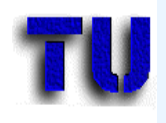

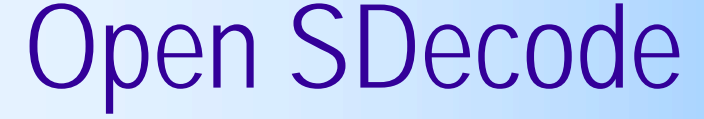

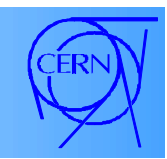

```
class SDecode: public Task<ACE_SYNCH> {
   public:
     virtual int svc();
     virtual int open();
     virtual int put(…
   private:
    ACE TTY IO devi
    ACE DEV Connector con;
};
int SDecode::open()
{ // read from serial line and pass to analyzer
   con.connect (dev, ACE_DEV_ADDR ("/dev/somedevice");
  ACE TTY IO::Serial Params params;
   params.baudrate = 9600;
   […]
  dev.control (ACE TTY IO::STEPARAMS, &params);}
```
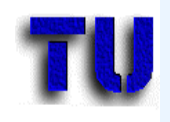

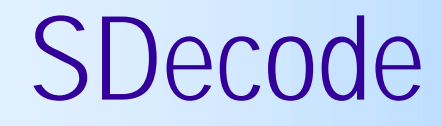

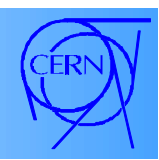

```
int SDecode::svc()
{ // read from serial line and pass to analyzer
  while (end != 1) {
     dev.recv_n(&readBuffer, sizeof(readBuffer));
     XYTData xytdata(&readBuffer);
     mb = new ACE_Message_Block(xytdata);
     this->put_next(mb); // async if next has svc
 }
}
int SDecode::put(ACE_Message_Block* m,
                 ACE Time Value* timeout)
{ // SDecode never gets anything from other tasks
   // aparts from the message to stop
  end = 1;
   this->release(mb);
}
```
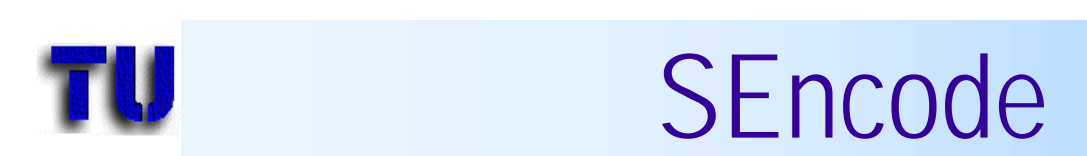

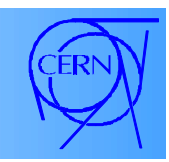

```
int SEncode::svc()
{ // read from in queue and drive x-y table
   while (1) {
     this->getq(mb);
    if (mb->msg_type() != ACE_Message_Block::MB_HANGUP)
       break;
     dev.send_n(… // Send data to x-y table
     this->release(mb)
 }
   this->sibling->put(mb); // pass to other task in module
   return 0;
}
int SEncode::put(ACE Message Block *m, ACE Time Value *to)
{ // Called by other threads.
   // Just enqueue message into local queue
   this->putq(mb);
}
```
#### Variation I of the Theme

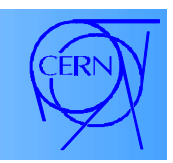

- Have only one class instead of Encode/Decode
	- share the device (explicit synchronisation)
	- in svc routine, alternatively perform tasks
		- if (this->is\_reader()) read\_device
		- if (this->is\_writer()) write\_device

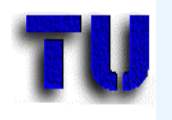

#### Data Processing

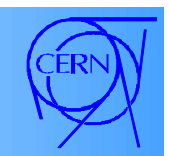

```
int DtProcess::svc(){
   while (1) {
  this->getq(mb);
   if (mb->msg_type() != ACE_Message_Block::MB_HANGUP)
     break;
   if (this->is_reader()) {
     // calc dx/dt, dy/dt, calc strip number, hits, …
    mb = new ACE Message Block(fullData);
   } else {
     // calc x,y from chosen strips, duration from energy
     // parameter, …
     mb = new ACE_Message_Block(xytData);
     this->put_next(mb);
   return 0;
}
int DtProcess::put(ACE Message Block *m, ACE Time Value *t)
{ this->putq(mb); }
```
#### Variation II of the Theme

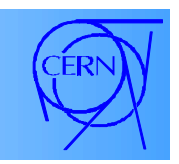

- Don't perform tasks in svc routine
	- Perform operations in put routines directly
	- Share the thread of the caller
	- Performance improvement if tasks do only little processing and at high message rates.

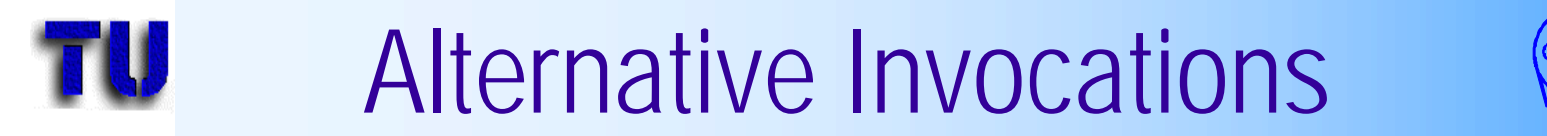

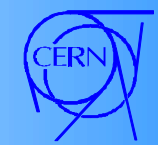

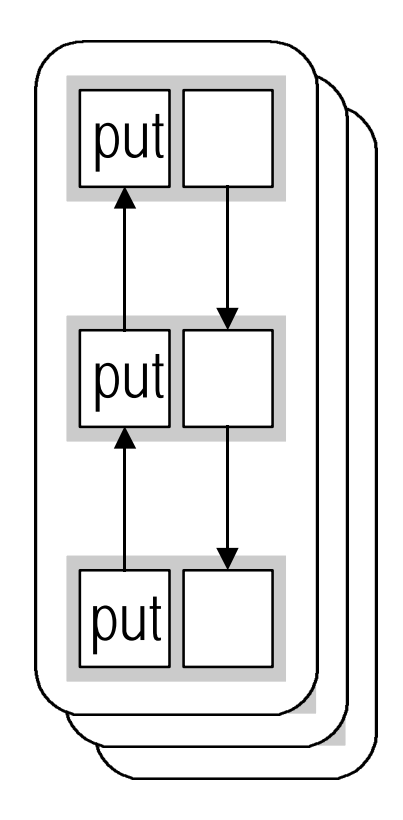

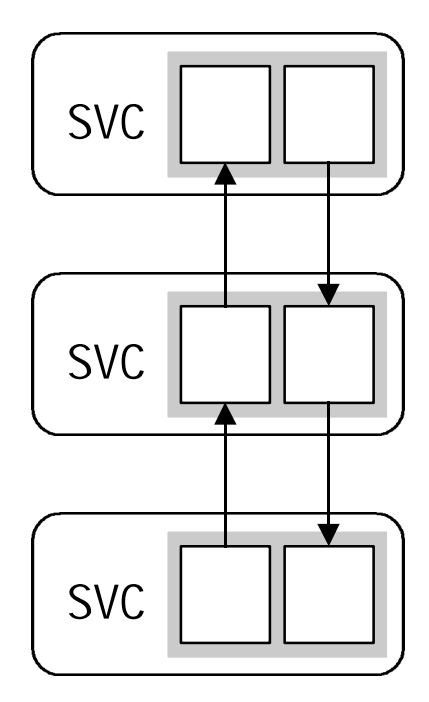

High performance good for single process solutions good for multiple processes Low performance

### Event Demultiplexing

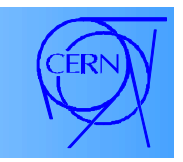

- A key part in distributed systems
	- Assigning incoming messages to the processors (= *dispatching*).
	- *Reacting* to *timeouts, messages (in/out), interrupts*.
- Is part of other patterns
	- Connection accept, Active object.

#### *Reactor and Proactor patterns*

### Reactor and Proactor

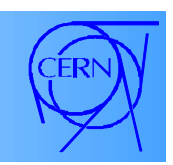

- *Reactor*
	- *Handle concurrent (interleaved) service requests*
	- *dispatch requests* to responsible event handlers.
	- *Synchronous* event processing
- *Proactor*
	- *Demultiplexing to asynchronous operations* (the process of dispatching is still synchronous),
	- *Event processing based on completion of events* (a callback that is also processed synchronously).

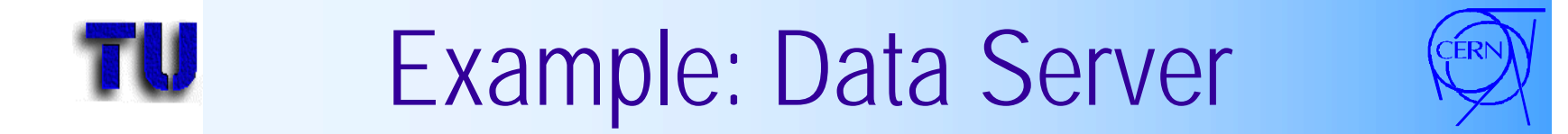

• Peers want to access files on one machine

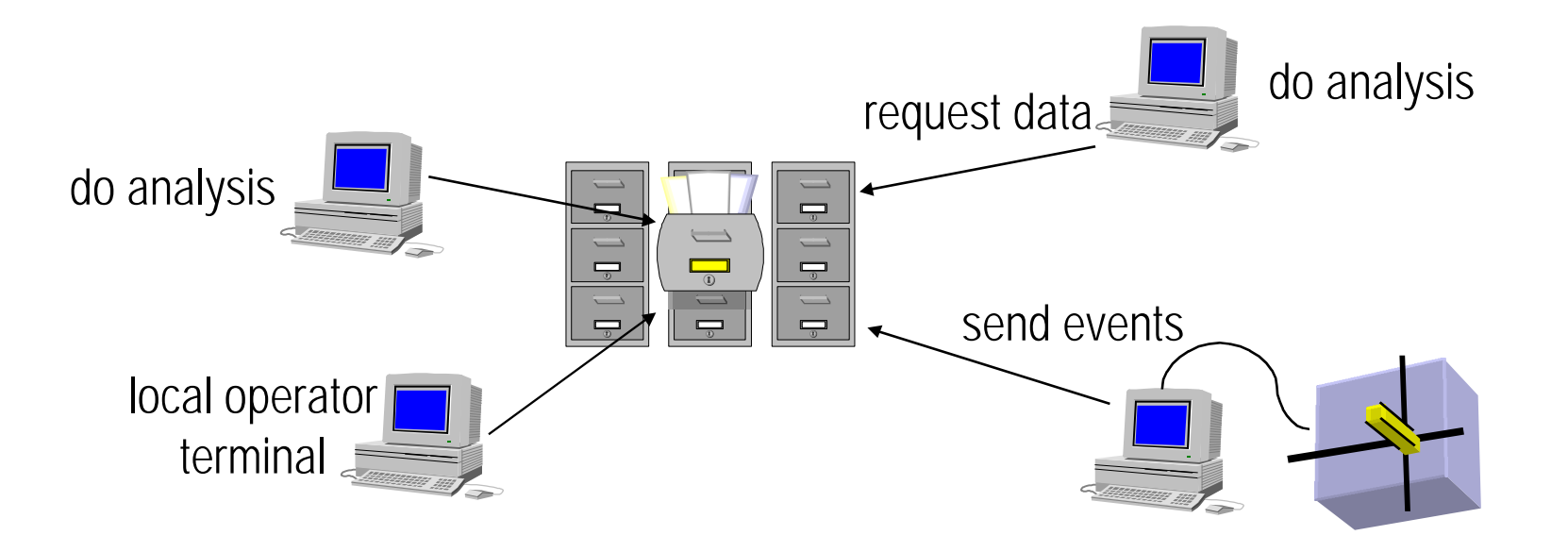

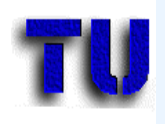

### First Approach

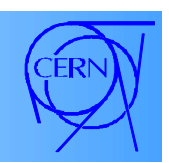

- One thread per connection.
	- Concurrency control will degrade performance.
	- With many threads context switching will influence the quality of the service as well.
	- Portability: Semantics of I/O operations differ on different operating system platforms.
	- Different sources difficult to integrate (stdin, socket).

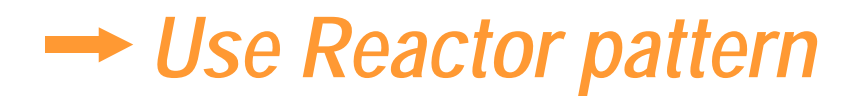

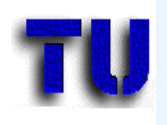

#### Reactor

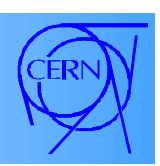

- One handler type for each *type of service*
	- accept connection, handle input, handle timeout, handle output, close connection.
- *Register handler* for an input with Reactor.
- Dispatcher *synchronously demultiplexes* and notifies the Reactor object.
- Reactor *synchronously calls* back the appropriate event *handler routine* that processes the input.

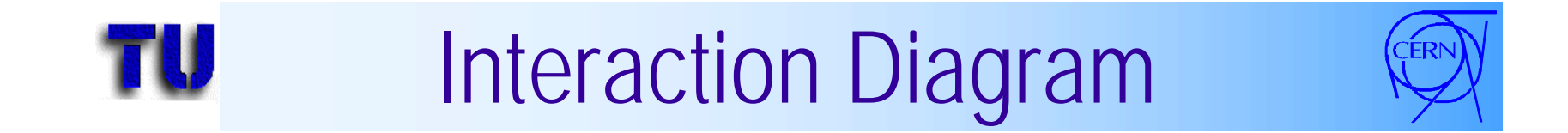

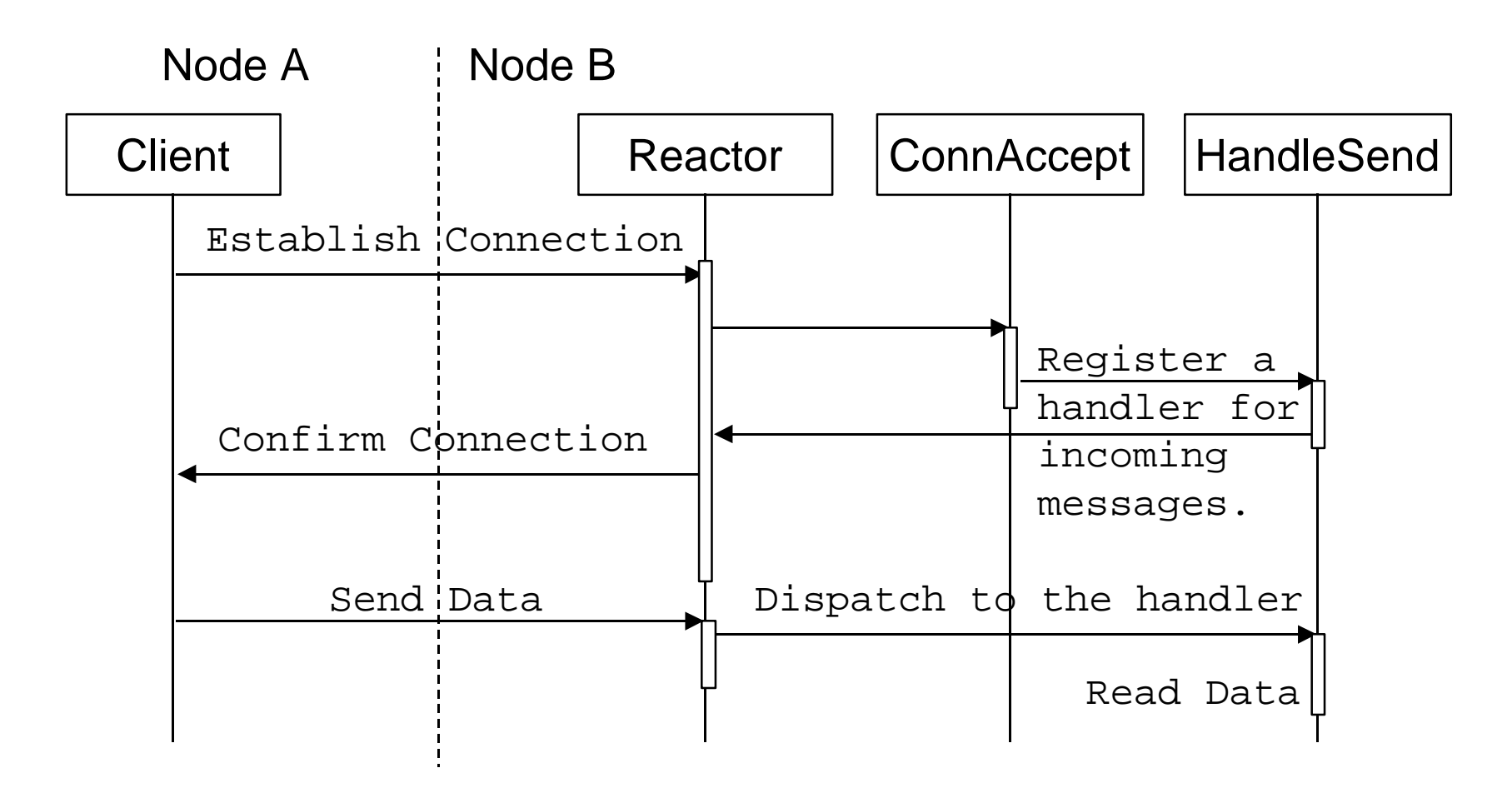

This is a simplified diagram.
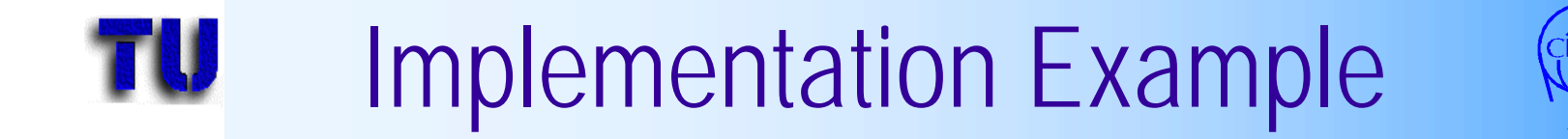

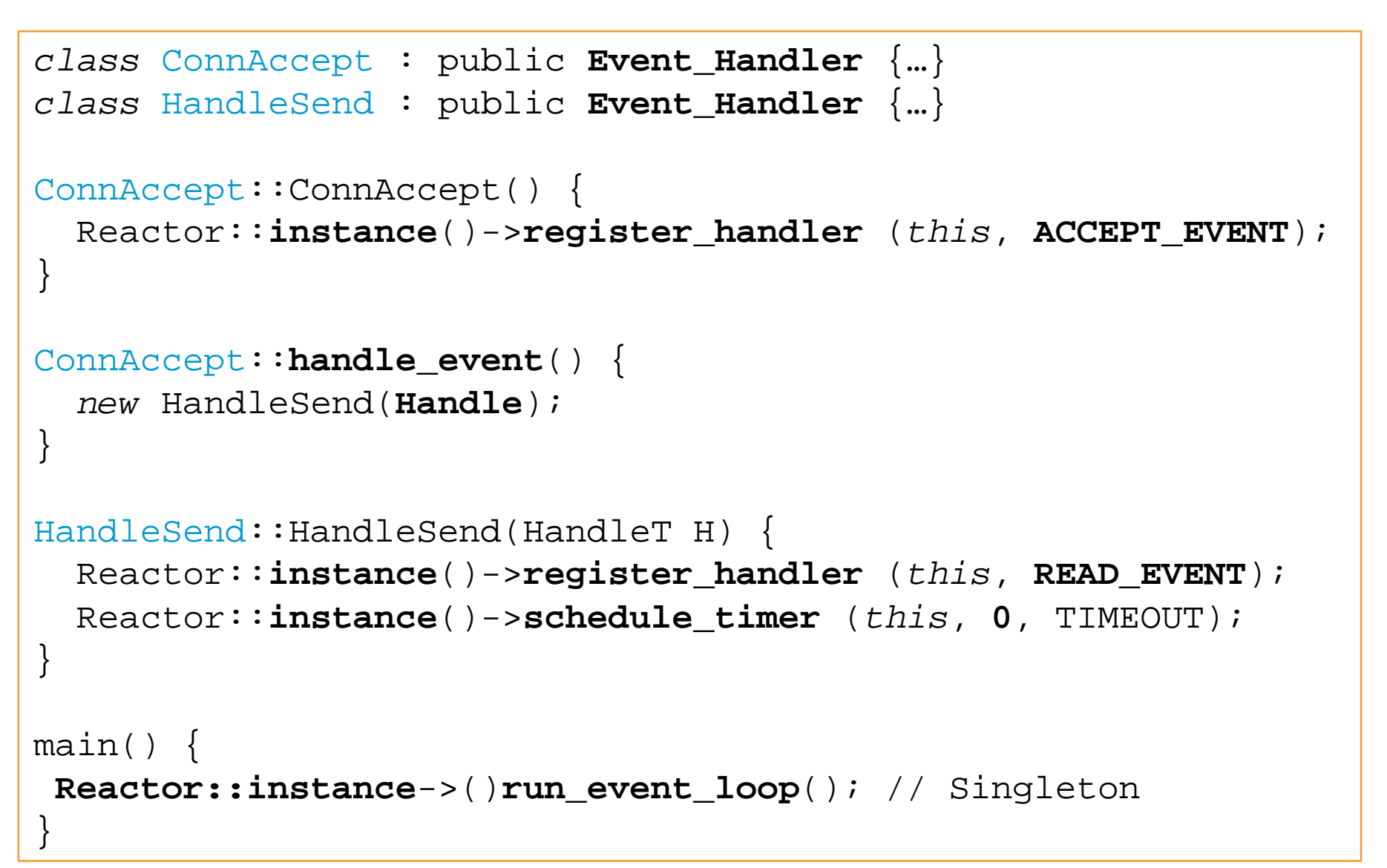

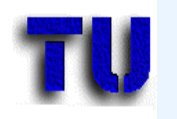

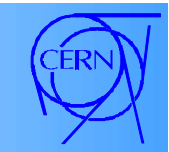

```
int HandleSend::handle_input(ACE_HANDLE) {
   // share thread with Reactor
   aHandle.recv(&localBuffer);
   if (localBuffer contains EndOfTransmission marker)
     return -1; // implicitly call handle_close
   … do the database access and send back the values …
   aHandle.send(results);
   return 0;
}
int HandleSend::handle_timeout(ACE_Time_Value& t) {
   return -1;
}
HandleSend::handle_close() {
   aHandle.close(), delete this;
}
```
# Service Specification

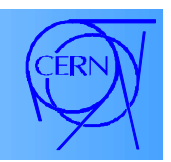

- *Single method* interface
	- handle\_event(**EventT** Event) procedure,
	- Switch/case on event in the procedure.
- *Multiple method* interface
	- handle\_accept, handle\_input, handle\_output, handle\_timeout, handle\_close procedures.
	- Predefined classes (concrete event handlers) for different events are available in ACE for Acceptor, Connector, Task (Svc\_Handler)

# Advantages of Reactor

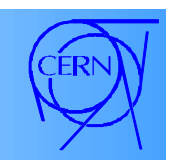

- Separation of concerns
	- *Dispatching and service* implementation are *decoupled* → easier extensibility, reuse services
- Decoupling of application from data transfer
	- Easier design, modification and extension.
- Increased portability.
	- UNIX demultiplexing: select, poll
	- WinNT demultiplexing: WaitforMultipleObjects
- Serialisation (lock free service implementation).

## Disadvantages of Reactor

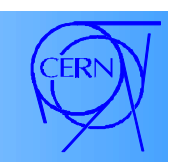

- Restricted applicability.
	- OS must support abstract handles for all events.
- More difficult to debug than a flat design.
- Non-preemptive
	- Service execution will block further requests.
	- Service routine as threads or Active Objects raises the same problems as in 'thread per connection' therefore...

*Asynchronous services can use the Proactor*

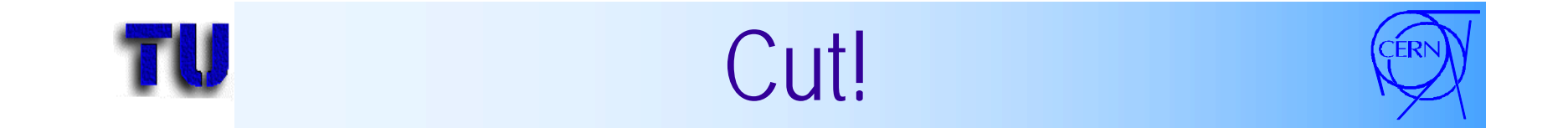

the contract of the con-

<u> Andrea Maria A</u>

an bahasa di sebagai kecamatan Sumatra Sumatra Sumatra Sumatra Sumatra Sumatra Sumatra Sumatra Sumatra Sumatra

n ini di sababatan ini di sababatan ini di s

a bahasa dan bahasa dan bahasa dan bahasa dan bahasa dan bahasa dan bahasa dan bahasa dan bahasa dan bahasa da

<u>wa mji nje nje nje nje nje nje nje</u>

a da bara da ba

the contract of the contract of

**Contract Contract Contract Contract** 

**Contract Contract Contract Contract** 

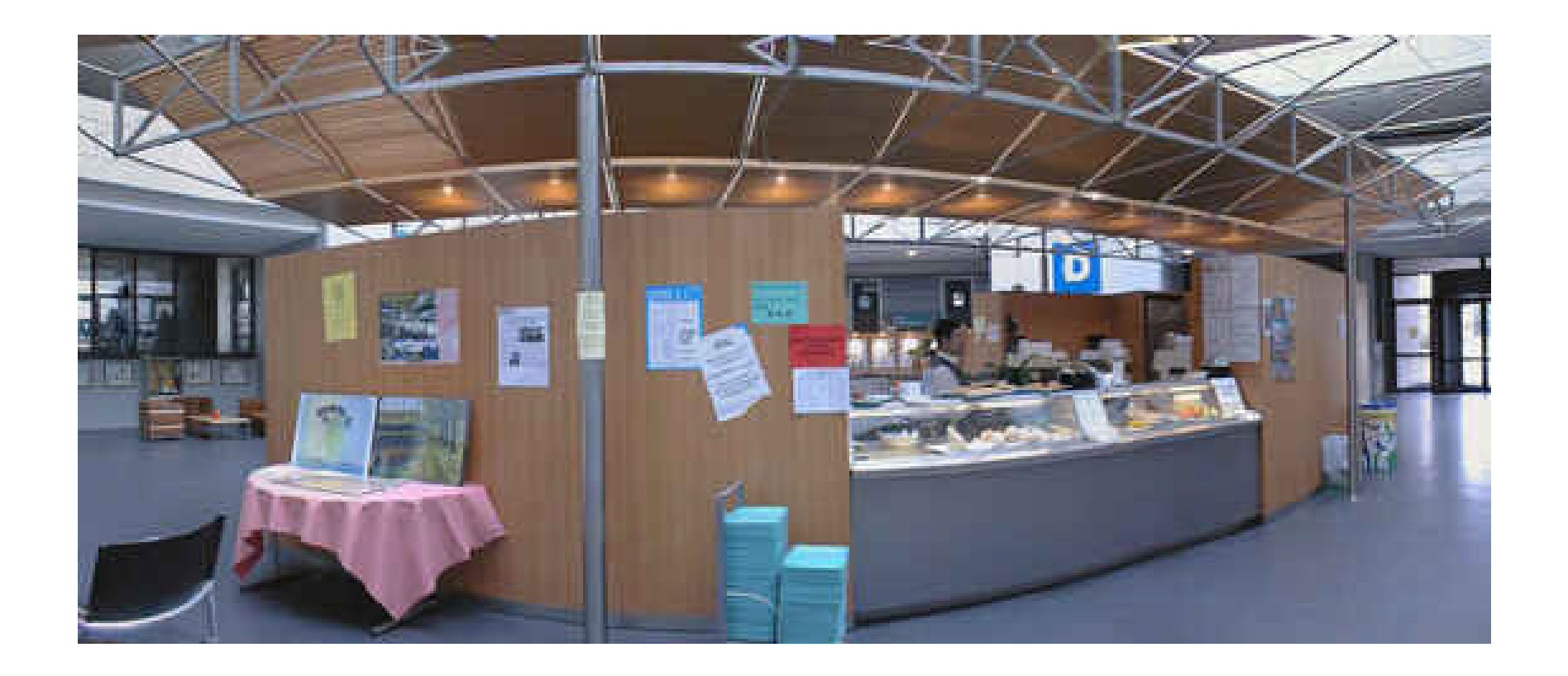

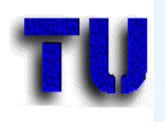

#### Proactor

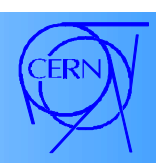

- For *handling the completion* of asynchronous operations.
- The *result* of an asynchronous operation *is queued* into a well known location.
- A *callback* is registered with a *completion dispatcher* that notifies the service routine when the operation completes.
- Only applicable if the operating system supports asynchronous operations (aioread on Solaris).

# Central Data Recording

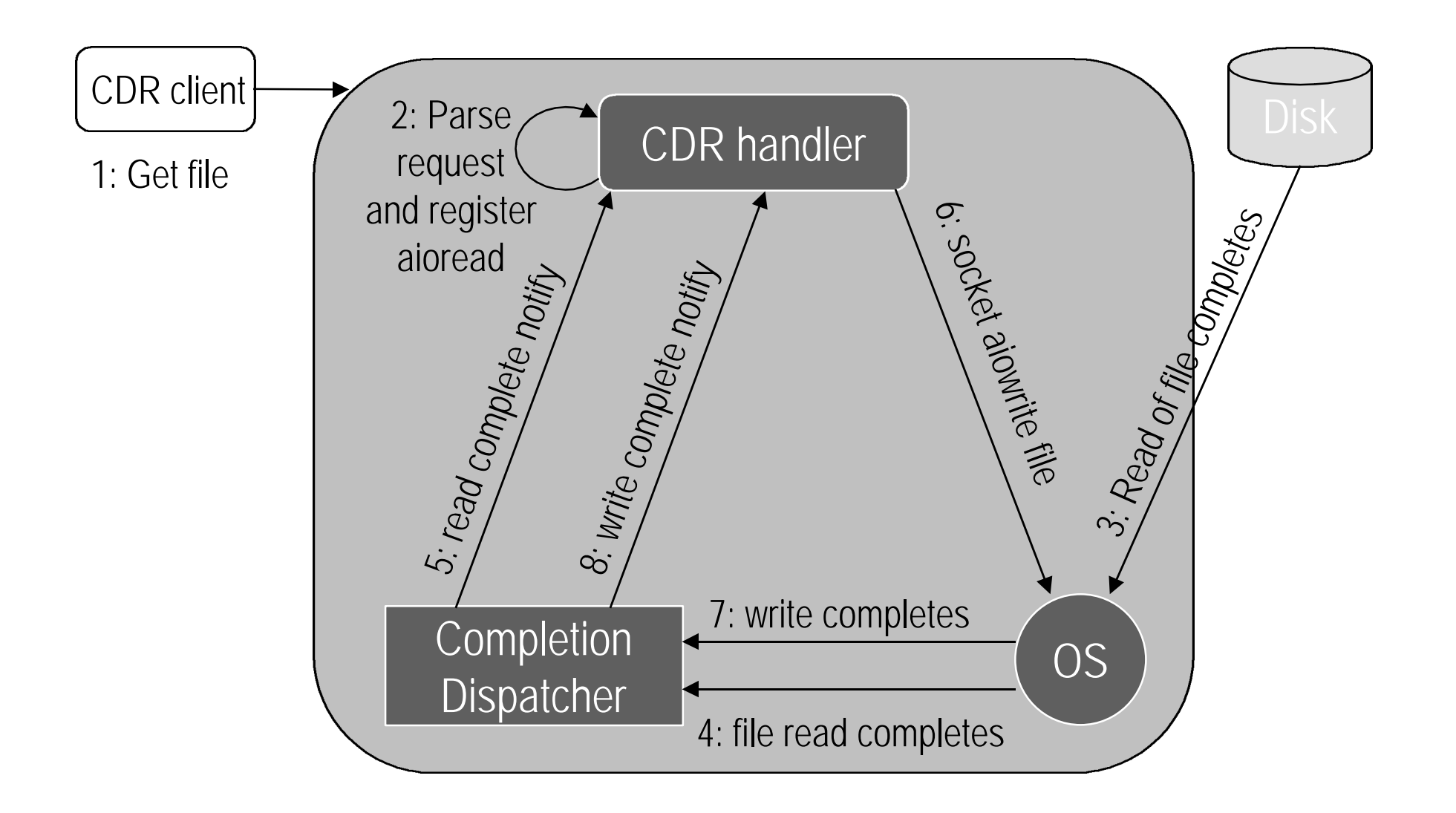

### CDR Request Description

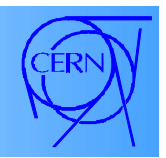

- After a connection a CDR handler is created and socket is read synchronously.
- CDR handler registers and issues an *asynchronous read* for the requested data.
- **aioread** *completes* and the completion and dispatcher notifies the CDR handler.

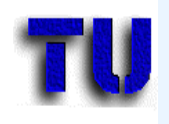

#### CDR contd.

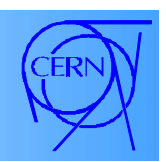

- The CDR handler sends the file with a socket **aiowrite** command *asynchronously* and registers itself as a completion handler.
- After the **write** has *completed* the OS notifies the completion dispatcher.
- The dispatcher notifies the completion handler.

### Implementation Example

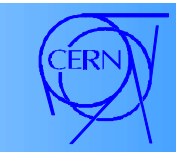

```
class CDRHandler : public ACE_Handler {
   // called when read of data from disk completes
  virtual void handle_read_file(
     const ACE_Asynch_Transmit_File::Result& result);
   // called when a write to the socket completes
  virtual void handle_write_stream(…);
  ACE_Handle handle (void) const {
     return this->outputStream.get_handle(); // handle for ws
 }
 ACE Asynch Write Stream ws; // for writing to socket
 ACE Asynch Read File rf; // for reading data from disk
};
CDRHandler::CDRHandler() {
  ws.open(*this); // uses handle from outputStream
  ACE_Message_Block *mb = new ACE_Message_Block(LENGTH);
   rf.open(*this, fhandle); // pass self as completion handler
  rf.read(*mb, mb->size());
}
```
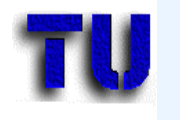

#### Implementation contd.

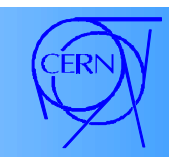

```
void CDRHandler::handle_read_file (const
    ACE Asynch Read File::Result& result)
{
   if (result.success()) {
     this->ws.write(result.message_block(),
                    result.bytes_transferred ());
     if ( file size > size transferred )
       … initiate another asynchronous read …
 }
};
void CDRHandler::handle_write_stream( … ) {
  if (result.success()) {
    n = result.bytes_to_write()-result.bytes_transferred();
   if (n != 0) … initiate another asynchronous write …
    else
      ws.close, rf.close(), done = 1;
}
```
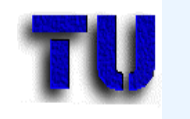

#### CDR Main

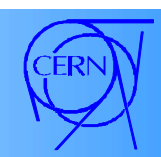

```
static int done = 0;
int main (int argc, char* argv[]) {
   … accept a connection from a client using reactor …
   CDRHandler handler;
   while (!done)
     ACE_Proactor::instance()->handle_events();
   return 0;
}
```
#### Benefits and Drawbacks

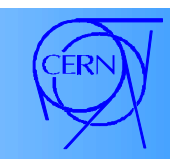

- It is possible to have more than one requests that work *interleaved* without having the complexity of multiple threads/processes.
- *But* asynchronous operations may lead to indeterministic behaviour.
- *Introducing state information* into the completion handler complicates programming.
	- Imagine the case of several clients

# Service Configuration

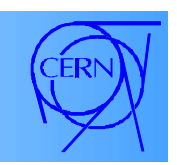

- Each beam test environment will have its own, *specific "reconstruction" algorithms*
	- Microstrip gas chambers
	- pixel detectors
	- calorimeters (crystal arrays)
- The service modification must be transparent for clients
	- For those who write the interface to the OODBMS
	- For those who write the on-line framework

## **TU** Service Configurator Pattern

- *Decouples* the *behaviour* of services *from* the point in time at which service implementations are *configure*d.
- *Use* it when services shall be initiated, suspended, resumed and terminated dynamically.
	- All other use cases fall back to this one.
- Do *not use* in case of *security* restrictions or when the service is *coupled too tightly* to its context.

# **THE Exchange a Service on the Fly.**

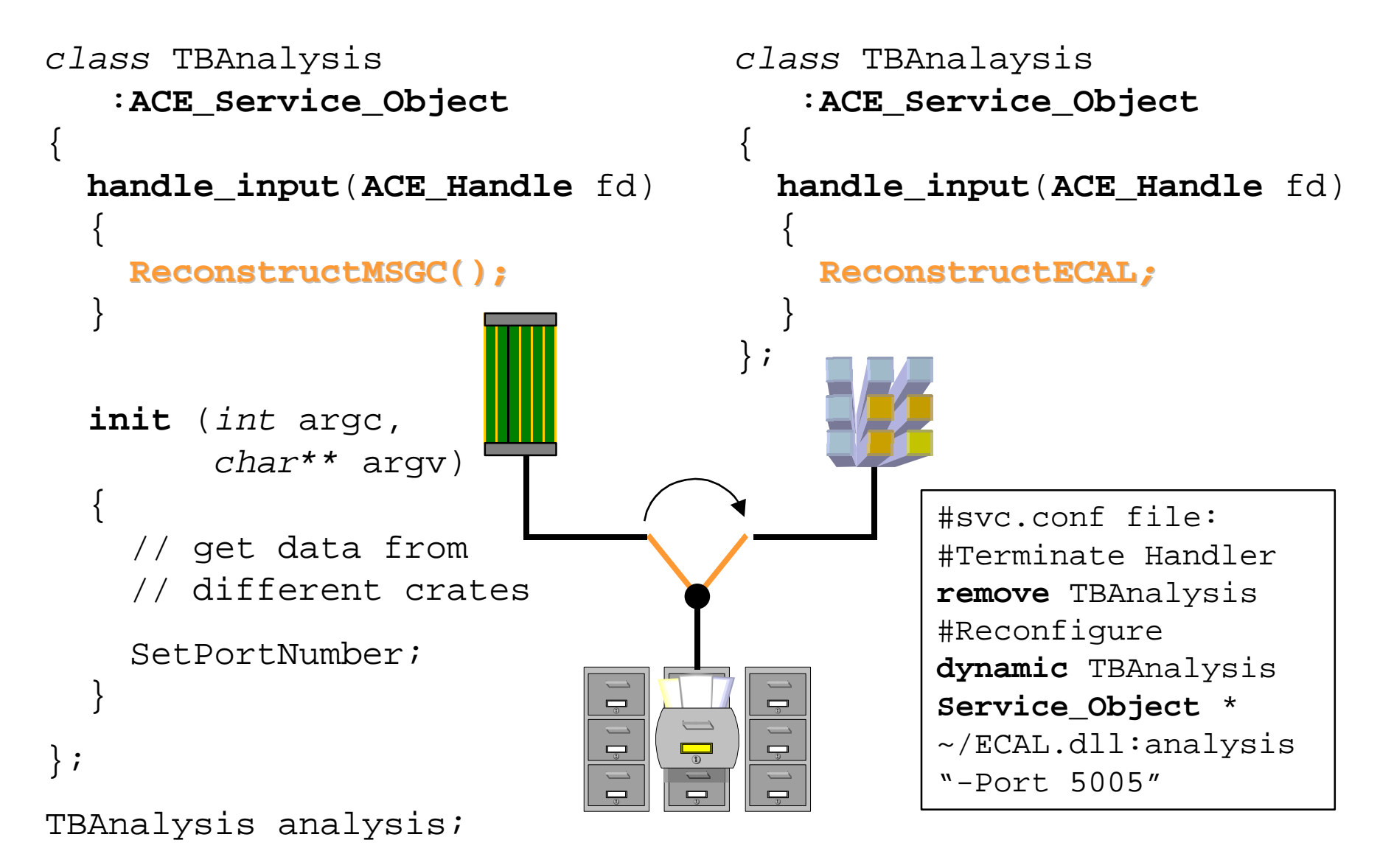

## Service Repository

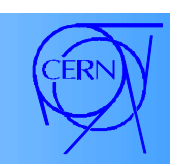

- The Service Repository centrally *manage*s the configured *concrete services* of the application.
- A *configuration file* (svc.conf) is used to interface to this Service Repository.
- Services can be
	- configured as *static or dynamic*,
	- *add*ed and *remove*d,
	- *suspend*ed and *resumed*,
	- *Modules* can be pushed onto, popped from *stream*.

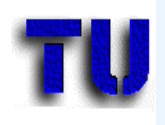

#### The Service

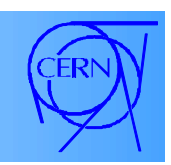

- Is a class that *offers a predefined interface* to dynamically configure a service.
	- init(int argc, char\*\* argv) is the entry point of the service and called automatically when the service get activated.
	- fini(void) serves as a hook for implementing controlled removal of the service.
	- suspend/resume may be implemented.
	- $-$  info(char\*\*, size\_t) implement this to provide information about the service.

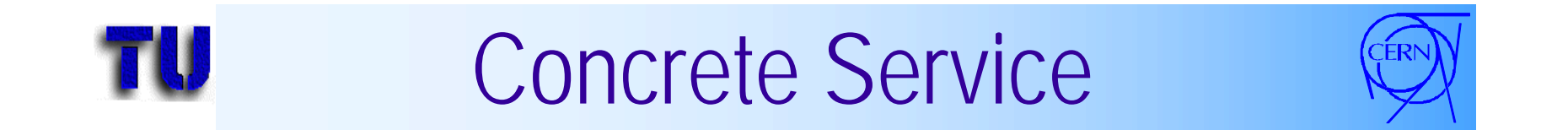

• Inherits from Service and *contains* a concrete *implementation* of the service.

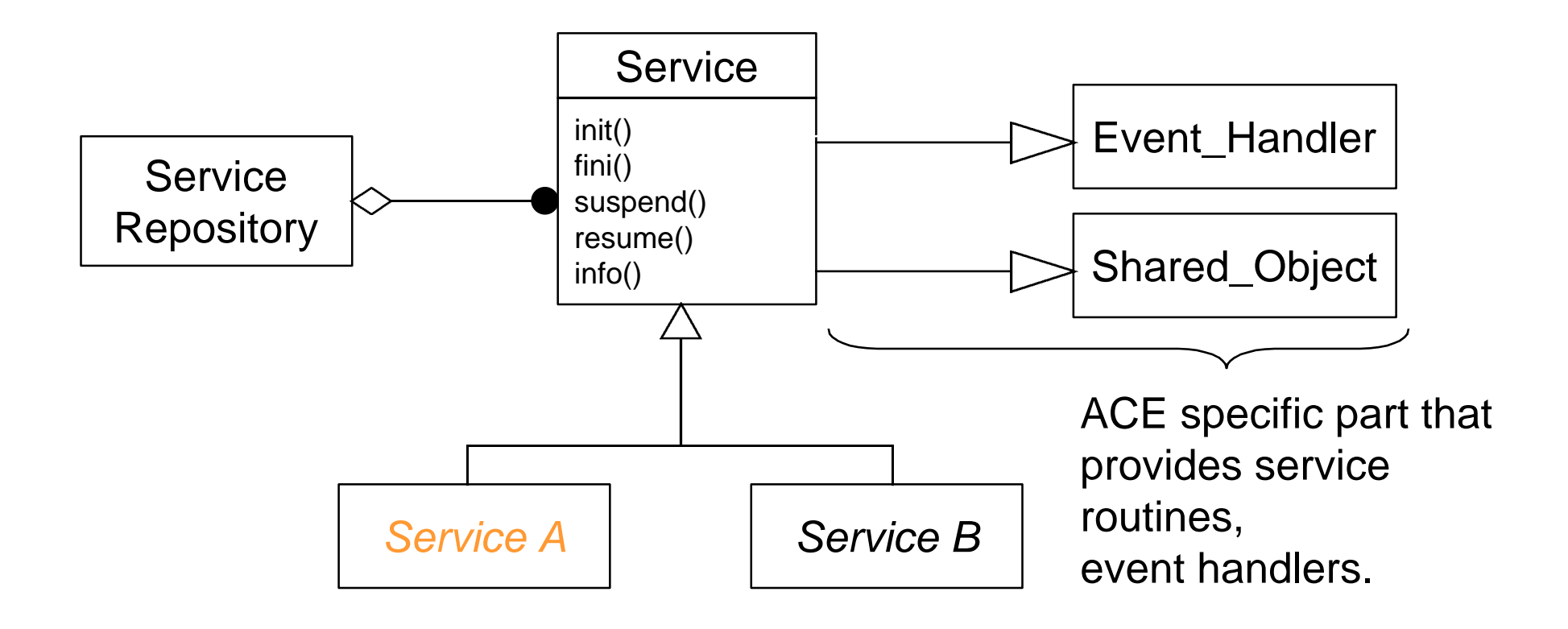

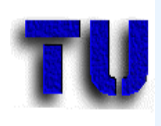

#### Where to Use

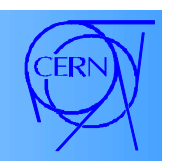

- Services have to be *configured at run-time*.
	- Use of pipes, streams, sockets, raw devices, ...
- Implementation of services have to be *exchanged transparently*
	- Compare the Java applet/servlet mechanisms
	- Compare Mobile Agent facilities
- Dynamic reconfiguration
	- for *plug & play like operation*.

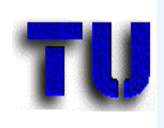

#### Important Issues

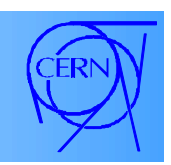

- Indeterminism and reduced Reliability.
	- An application that works fine with a specific service or configuration may exhibit completely different behaviour with another one.
- Overhead
	- Could be a time problem in mainstream OS's.
	- VxWorks only knows dynamic linking and is a realtime system, so…
- Complexity of service management.

# Concurrency Mechanisms

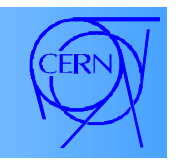

- Managers for Threads and Processes,
- Guards, atomic operations,
- Conditions,
- Synchronization Wrappers for basic locks
	- Mutex, Semaphore,
	- Barrier.
- The Active Object pattern.

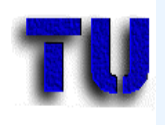

## **Managers**

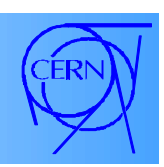

• Components that contain a set of mechanisms to manage groups of threads or processes.

– spawn, suspend, resume, wait.

- Process manager spawn operation copies of the process image and passes options, whereas a thread manager spawn operation starts a given method as a thread.
- ACE Process and ACE\_Thread classes exist for direct use of processes and threads.

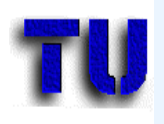

### **Mutex**

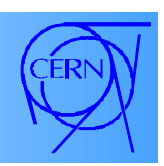

- A **mut**ual **ex**clusion lock is a binary semaphore (implementing a spin-lock algorithm)
- for controlling access to *one* shared *resource*.
- Typical interface:
	- acquire, try\_acquire, release
- Available for threads and processes.

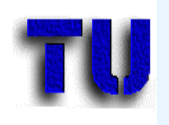

#### RW\_Mutex

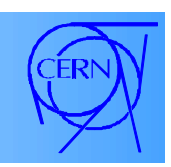

- Readers/writers lock is applicable if a resource is rather read than modified.
- Not available in POSIX or Win32, but ACE implementation is available for all OS's.
- Several tasks may acquire a read lock. Only if the writer is in the critical section they are blocked.
- Getting a write lock is only possible if all read/write locks are free.

## **TU Semaphores, Recursive Mutex (CERN)**

- The "usual" Semaphore behaviour...
	- Decrement semaphore on acquire and block if semaphore value < 0
	- $-$  Become unblocked is semaphore  $value = 0$
	- Increment semaphore value on unlock.
- Recursive Mutexes may be reacquired by the same thread/process (e.g. for callbacks where the service routine may be reentered while the other one is waiting for a resource).

#### Guards

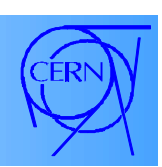

- A more convenient way to use Locks.
- A guard may work with any lock type. It is a template class
	- $-$  Lock:: acquire is called in the CTOR of class Guard
	- lock::release in the DTOR.

```
void critical()
{
   ACE_Guard <ACE_Semapore> guard(GlobalSem);
   … do the critical job …
}
```
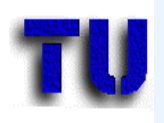

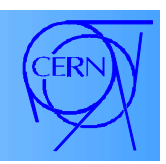

- Similar to quards, ACE provides a template class for atomic operations.
- Includes the "usual operators" for basic types ++, --, +=, -=, ==, >=, = <=, …

```
ACE_Atomic_Op <ACE_Thread_Mutex, int> cThreads;
int svc(){
   cThreads++;
   doSomething();
   cThreads--;
 …
}
```
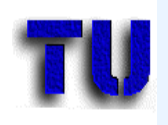

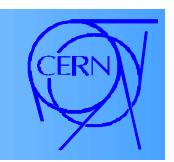

- The ACE condition<class MUTEX> ClaSS is used to *block on a change in a state* of a condition variable.
- The task acquires the mutex and then waits on the condition. If it is false the mutex is unlocked and the task is suspended (the mutex is locked for a very short time only).
- The task that wants to signal a condition (one or all waiting threads) also acquires the mutex first.

## Example for Condition

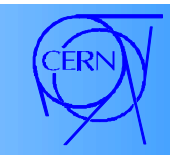

• Autocontrol DAQ system – tasks on the same machine spawnAnalysis(); analysis.**broadcast**(); analysis.**wait**(); readOutStartUp(); readOut.**signal**(); // Now data flows! analysis.**wait**(); val=readout.**wait**(**DELAY**); if  $(val == -1)$  alarm(); else displayStatus();

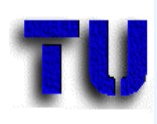

#### Miscellaneous

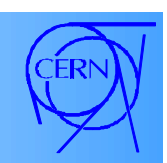

- Barrier (Thread Barrier, Process Barrier)
	- Synchronize threads or processes at one rendez-vous point.
- TSS (Thread Specific Storage)
	- Private data that belongs to the thread is made "logically" global to a program.
	- Better performance due to avoidance of locking.
	- Example: the errno variable is always global, but returns the last error number of the thread!

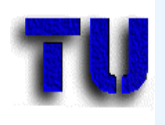

#### **Outlook**

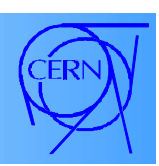

- Distributed synchronisation
	- Centralized Token server
	- No transparent distributed locking, no condition variables or barriers yet.
- Deadlock detection algorithm available
	- check\_deadlock(ACE\_Token\_Proxy \*proxy) feturns 0 if acquire causes a deadlock.
	- Only for use with the token proxy, not ordinary semaphores, mutexes, etc.

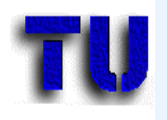

#### Task

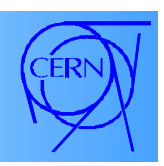

- Method *execution is decoupled from* method *invocation* in order to simplify synchronized access to a shared resource.
- Can be used as in a stream.
- Suitable for producer/consumer problems.
- For taking advantage of parallelism.
- Alleviates clients from being blocked and simplifies the implementation of servers.
	- Requests can be queued

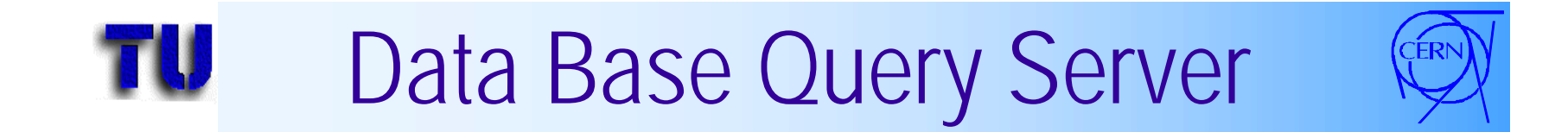

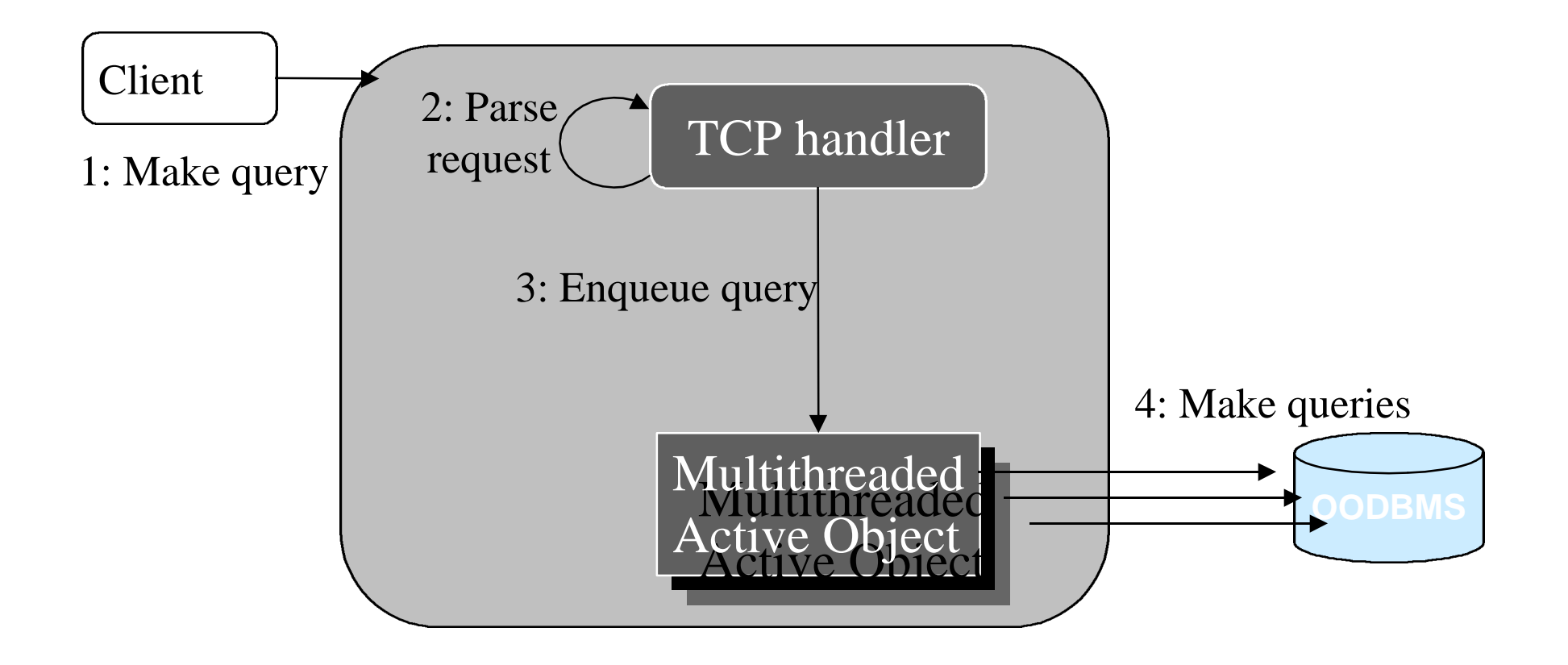

Sending back a reply is not shown here.

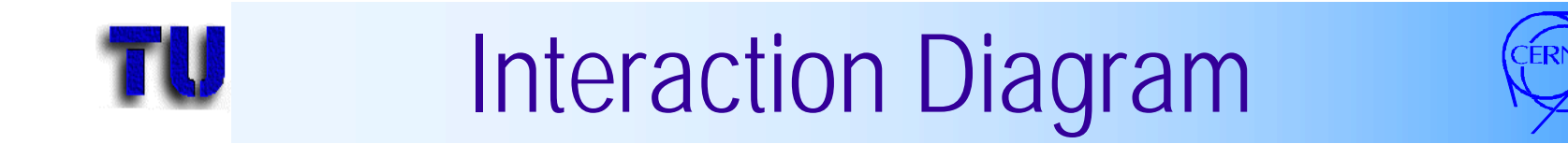

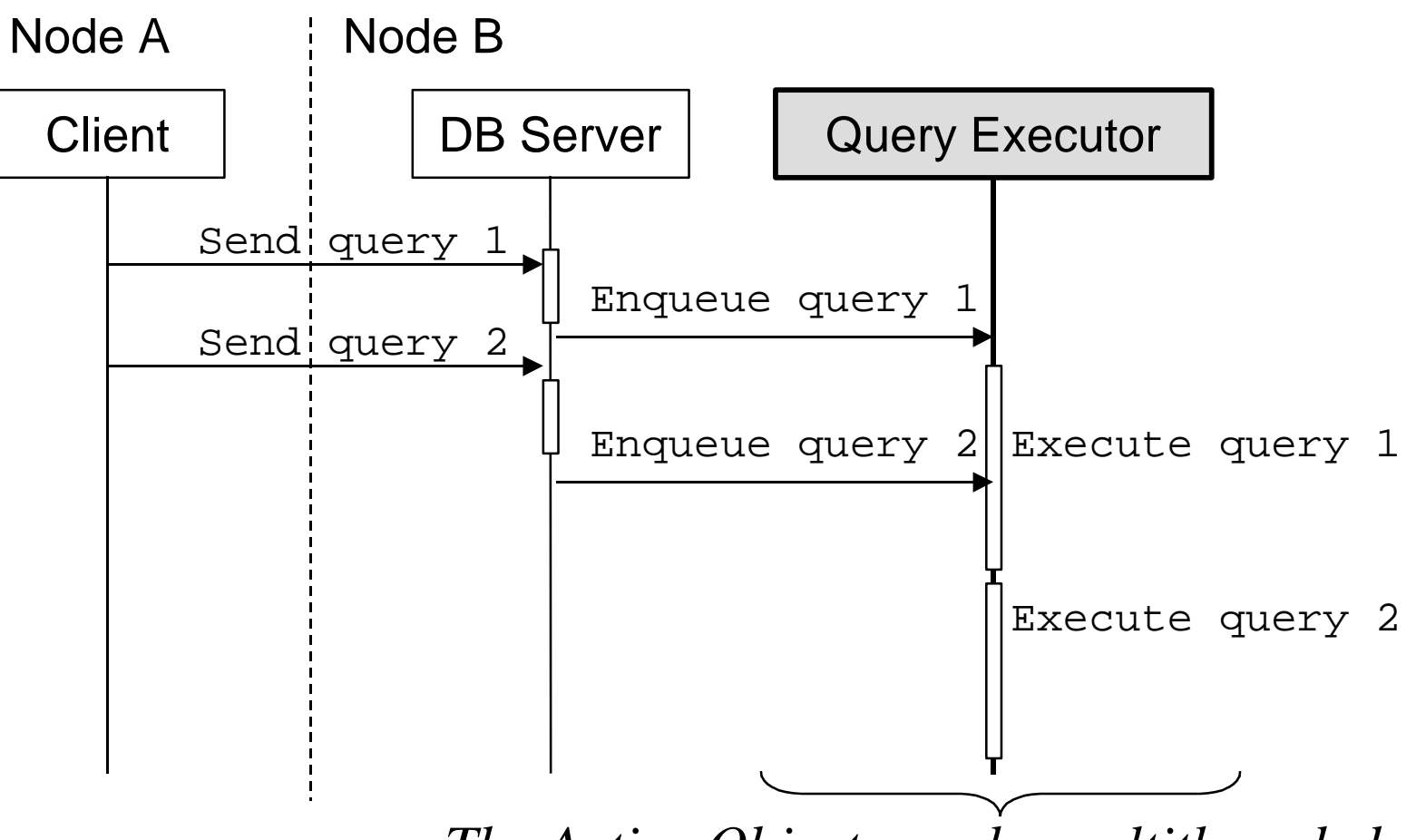

*The Active Object may be multithreaded*
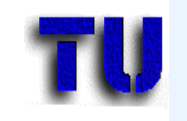

#### ACE Task

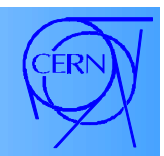

```
class QExecutor : ACE_Task <ACE_MT_SYNCH>
{
  Qexecutor(int n_threads) {
       // Make use of a multithreaded system
       this->activate(THR_NEW_LWP, n_threads);
 }
   int put (ACE_Message_Block *mb) {
      return this->putq (mb);
 }
   int svc() {
      ACE_Message_Block *mb;
      for (i; j) {
             this->getq(mb); // get the query
             SQL_Query (mb->base); // execute it!
       }
};
```
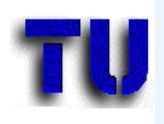

# Active Object

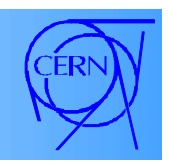

- Client calls the objects method, but...
- A *Method Object* is queued.
- State information is encapsulated together with the actions that shall be executed in the thread.
- Different behaviours possible (query, update)
- The active object retrieves the method object from a queue and calls a hook.
- The queue for the method objects can be used for *scheduling* these objects (RT!).

## Example - Retrieve Event

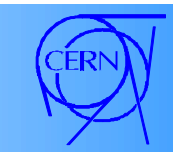

```
class DB : ACE_Task <ACE_MT_SYNCH>
{
   int open() { this->activate(THR_NEW_LWP); }
   int svc() {
      ACE_Message_Block *mb;
          auto_ptr<ACE_Method_Object> mo
            (this->activation_queue_.dequeue ());
              mo-\deltacall); // get the query
       }
   ACE_Future<EcalEvent> getEcalEvent([…]) {
    ACE Future<EcalEvent> result;
     this->activation_queue_.enqueue
       (new EcalMO(this, […], result));
     return result;
 }
};
```
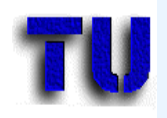

#### MO returns Future

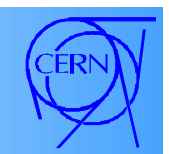

```
class EcalMO : public ACE_Method_Object {
 EcalMO (DB* db, [...], ACE Future<EcalEvent>& r) {
   // make local copies of the parameters }
 virtual int (call())
     // make the query to the OODBMS
    EcalEvent e = oodbms .retrieve([m]);
     return this->futureResult_.set (e);
 }
};
int main (int argc, char* argv[]) {
  DB db("jun98", "aug98", "H2");
 ACE Future<EcalEvent> e[100];
   for (int i = 0; i < 99; i++)
    e[i] = db.getEachEvent([...]); // asynchronous
   for (int i = 0; i < 99; i++)
     e[i].get(tmpEvent), doAnalysis(tmpEvent);
```
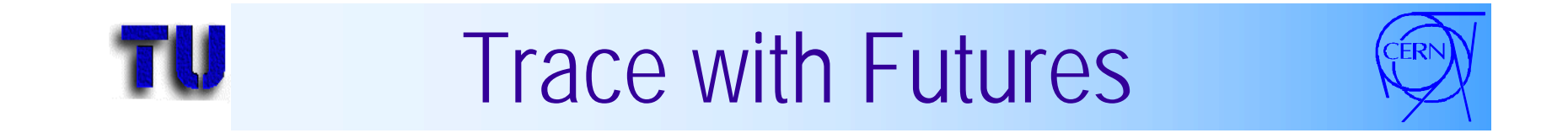

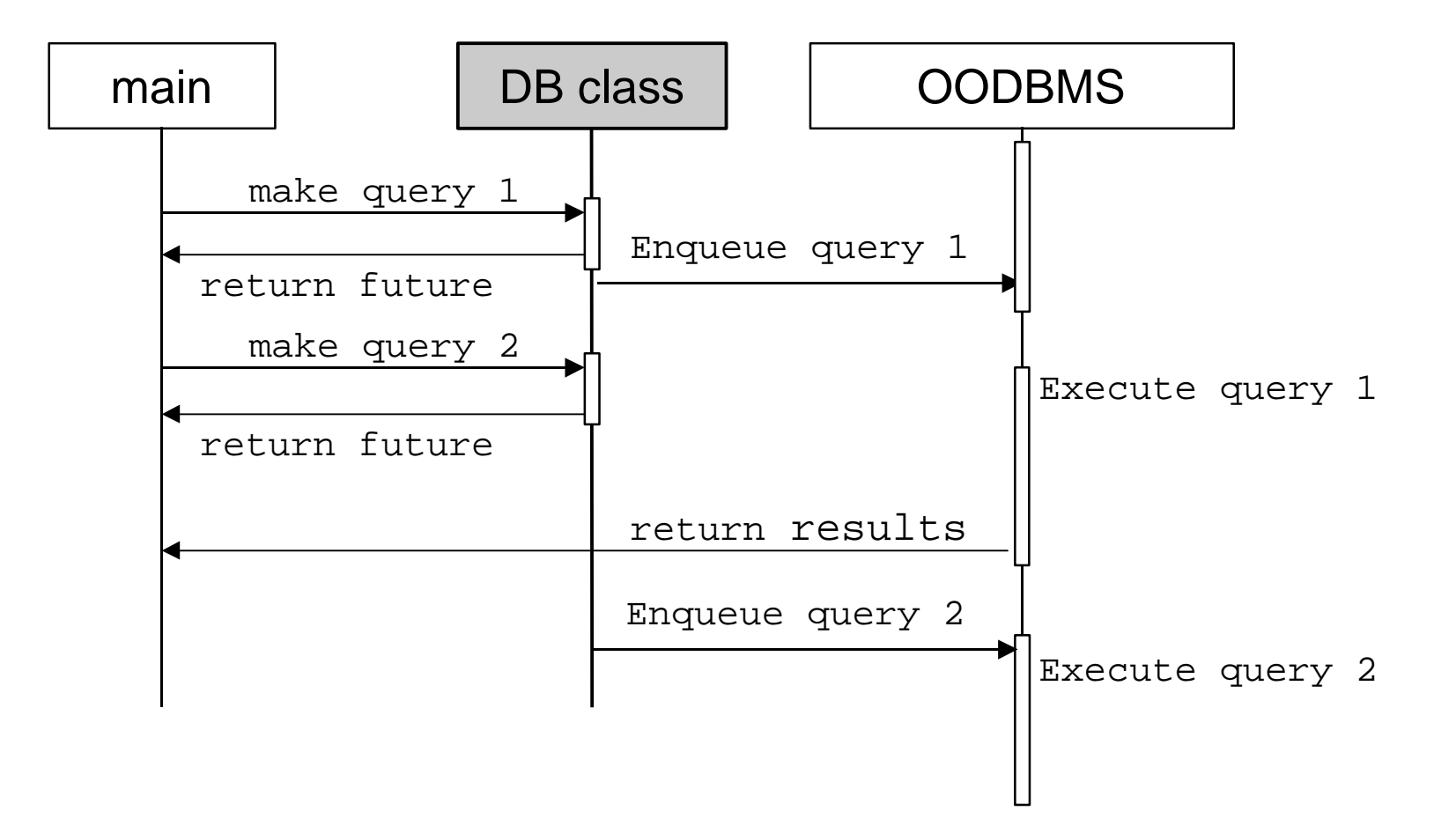

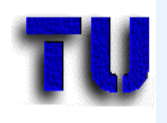

## ACE Size

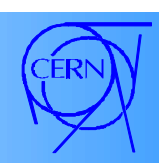

- Solaris 2.7, without debug information:
	- 2.4 MB as shared library (5.4 MB w. debug info)
	- 3.3 MB as static library
- Build of library components possible
	- gmake ACE\_COMPONENTS=OS …
	- OS, Utils, Logging, Threads, Demux, Connection, Sockets, IPC, Svcconf, Streams, Memory, Token, Other
	- No consistency checks available, user has to know, what his program needs

## ACE Outside CERN

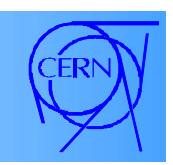

- BaBar (SLAC)
	- Level-3 trigger farm software, distributed histograms
- DØ (Fermilab)
	- Level-3 and VME readout
- High Frequency Active Aurorial Research Program "HAARP" (Air Force and Naval RL)
	- used for control and data acquisition
- Merril Lynch
	- Option trading desk software

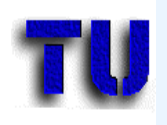

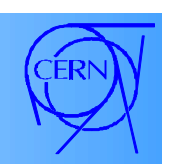

• ACE

http://www.cs.wustl.edu/~schmidt/ACE.html

- TAO (The ACE ORB) http://www.cs.wustl.edu/~schmidt/TAO.html – CORBA 2.2 compliant ORB, real-time extensions
- Newsgroup: comp.soft-sys.ace
- Commercial Support
	- www.riverace.com

*Johannes.Gutleber@cern.ch*